### 5. Installing the Converter

- **5.1** For as a standalone unit:
- **5.1.1** Verify if the AC-DC adapter conforms to your country AC power requirement then insert the power plug
- **5.1.2** Check the type of UTP (see fig.3)

UTP complies with IEEE802.3 Standards, and has two types: T568A T568B.

GGOBBOPP OOGBBGPP

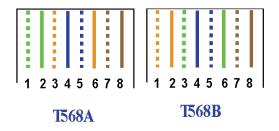

Fig.3 The type of UTP

**NOTE: G:** Green; **O:** Orange; **B:** Blue; **P:** Palm

Parallel cable: connect T568A to T568A, or

T568B to T568B

**Crossing-over cable:** connect T568A to T568B

## 5.1.3 TP port list (Fig.4)

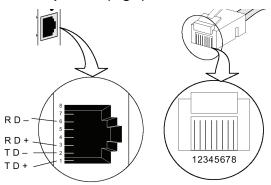

## 5.2 Installing

## 5.21 TP port installing

The parallel lines connect the RJ45 port (have the "\_\_\_"the marking connect)

The cross lines connect the RJ45 port (have the "\_\_\_" the marking connect)

## 5.22 Fiber port installing

Connect the fiber-optic transceiver on the media converter with the Single-mode SC fiber connectors.

- 5.23 Connect to switch power adaptor
- 5.24 Check the appearance that converter instructions light

If connection right, the PWR, L/A LED is bright; Otherwise checking the Fiber port and TP port.

Note: Connecting to Router, Bridge or Switch, please refer to the device's Technical Manual.

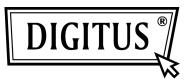

10/100Base-TX Fast Ethernet

## **Media Converter**

# Manual

#### 1. Overview

The Media Converter complies with IEEE802.3. IEEE802.3u, IEEE802.3x Standards. It is designed to convert data signal between 10/100 Base-TX and 100Base-FX fast Ethernet. It supports 10/100Base-TX 100Base-FX and applications. The data signal converted by such high performance media converter can be transmitted up to 120Km maximum by fiber-optical cable.

The Converter is equipped with two fiber optic connectors (One for transmitting-TX and another for receiving-RX) and two RJ-45 Jacks and one external power supply receptacle. Six LED indicators are built-in for easy diagnosing and monitoring the status of power, Unshielded Twisted Paired (UTP) Link, UTP Activity, Fiber Link, Fiber Activity, Full duplex and data rates. It can be configured automatically for Full Duplex or Half Duplex operation.

It is compact, cost-effective, low dissipative, high reliable and stable. It can be used in standalone applications, or Rack-Mounted applications where multiple media converter can be inserted into a rack-mount chassis (Up 10 units), and allowing all the converters to be powered by a single internal power supply.

#### 2. Specifications:

### 2.1 Performance introduction (Table 1)

| Parameter               | Туре                                         |
|-------------------------|----------------------------------------------|
| Data rate (Mbps)        | 10/100                                       |
| Optical wavelength (nm) | 850,1310, 1550(for over 60Km long distance)* |
| Fiber type( µ m)        | Single mode 9/125*<br>Multi-mode 50/125*     |
| Connector type          | SC/PC or ST/PC or FC/PC                      |
| Max distance (km)       | 20,40,60,100*                                |
| Power supply            | 2A,+5VDC±3%                                  |
| Operating temperature   | 0~50℃                                        |
| Storage temperature     | -40∼80℃                                      |
| Relative humidity       | 5% to 90% non condensing                     |
| Size                    | 95mm×71mm×26mm                               |

**Table 1: performance introduction** 

\*Note: Please refer to Specifications.

## 2.2 Appearance (Fig.2, Table2)

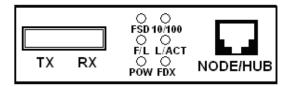

fig.2 Front Panel

| LED    | Color | Function                                                                               |
|--------|-------|----------------------------------------------------------------------------------------|
| FSD    | Green | If the light is on,FX port is good of physical connect.                                |
| 10/100 | Green | Light on means TX port<br>speed is 100Mbps ,light off<br>means TX port speed is<br>10M |

| L/A<br>CT | Gre<br>en | Light on means TX port is con<br>nected; Light blizing means it<br>is receiving data from TP |
|-----------|-----------|----------------------------------------------------------------------------------------------|
| F/L       | Gre<br>en | Light on means FX port is con<br>nected; Light blizing means it is<br>receiving data from TP |
| PO<br>W   | Gre<br>en | Light on means the power is connected                                                        |
| FDX       | Gre<br>en | Light on means full duplex<br>working mode; Light off means<br>half duplex working mode      |

**Table 2.LED performance** 

## 3. Power Adapter

AC Input: 85~265VAC 50/60Hz Or DC Input: -48VDC

DC Output: 2A, +5VDC±3%

#### 4. Check list

Before you start installing the Converter, verify the package contains the following:

- 1) The 10/100Base-TX to 100Base-FX Ethernet Media Converter-----X1
- 3) This User's Manual----imes

Please notify your sales representative immediately if any of the aforementioned items is missing or damaged.